# **Rédaction avec**  $\text{tride}\{HT_FX\}$

**Premiers pas**

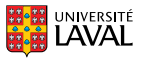

#### **Vincent Goulet**

Professeur titulaire | École d'actuariat

# **Rédaction avec** \title $\{ {\rm ATFX}\}$

Édition 2016.11-1

© 2016 Vincent Goulet

# $\bigodot$   $\bigodot$   $\bigodot$

Cette création est mise à disposition selon le contrat Attribution-Partage dans les mêmes conditions 4.0 International de Creative Commons. En vertu de ce contrat, vous êtes libre de :

- ▶ **partager** reproduire, distribuer et communiquer l'œuvre ;
- ▶ **remixer** adapter l'œuvre ;
- ▶ utiliser cette œuvre à des fins commerciales.

Selon les conditions suivantes :

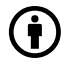

**Attribution** — Vous devez créditer l'œuvre, intégrer un lien vers le contrat et indiquer si des modifications ont été effectuées<br>à l'œuvre. Vous devez indiquer ces informations par tous les moyens possibles, mais vous ne

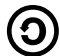

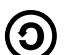

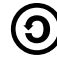

**Partage dans les mêmes conditions** — Dans le cas où vous modifiez, transformez ou créez à partir du matériel composant<br>l'œuvre originale, vous devez diffuser l'œuvre modifiée dans les même conditions, c'est à dire avec le

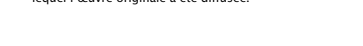

**Code source**<br>Le code source de ce document est conservé dans<br>un dépôt Subversion public.

#### **Crédits**

Concept original de la couverture : Marie-Ève Guérard.<br>Photo : Olaf Leillinger via <mark>Wikimedia Commons.</mark><br>Lion de CTAN réalisé par Duane Bibby.

# **Fichiers d'accompagnement**

Ce document devrait être accompagné des fichiers nécessaires pour compléter les exercices.

Si vous n'avez pas obtenu ces fichiers avec le document, vous pouvez les récupérer dans le site *Comprehensive TeX Archive Network* (CTAN).

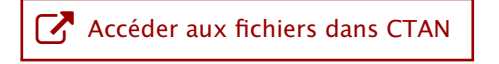

# **Pré-requis à cette formation**

- **1.** Installer une distribution LATEX sur votre poste de travail; nous recommandons la distribution TEX Live
	- **D** installation sur macOS **D** installation sur Windows
- **2.** Composer un premier document très simple de type *Hello World !*
	- **D** démonstration sur macOS avec TeXShop **D** démonstration sur Windows avec Texmaker

# **Sommaire**

- **1.** Présentation de T<sub>E</sub>X et L<sup>A</sup>TE<sup>X</sup>
- **2. Principes de base**
- **3. Organisation d'un document**
- **4. Apparence du texte**
- **5. B.a.-ba des mathématiques**
- **6. Classe ulthese**

# **Sommaire**

- **1.** Présentation de T<sub>E</sub>X et L<sup>A</sup>T<sub>E</sub>X Ce que c'est Ce que ce n'est pas Processus de création [ Exercice 1 ] Outils de production
- **2. Principes de base**
- **3. Organisation d'un document**
- **4. Apparence du texte**
- **5. B.a.-ba des mathématiques**
- **6. Classe ulthese**

#### **Ce que c'est**

- ▶ T<sub>F</sub>X est un système de mise en page (*typesetting*) ou de préparation de documents
- ▶ LATEX est un ensemble de macro-commandes pour faciliter l'utilisation de T<sub>E</sub>X
- ▶ Langage de balisage (*Markup Language*) pour indiquer la mise en forme du texte
- ▶ Accent mis sur la production de documents de grande qualité à la typographie soignée (surtout pour les mathématiques)

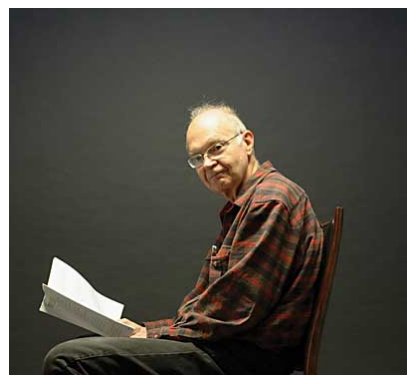

Donald Knuth, créateur de TFX

# **Exemples de typographie soignée**

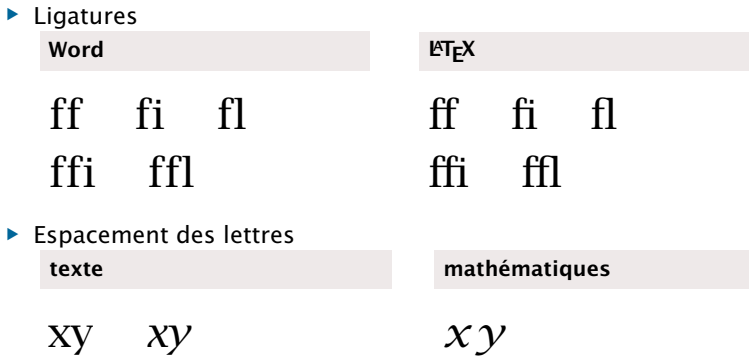

#### **Ce que ce n'est pas**

- ▶ Un traitement de texte
	- ▶ priorité accordée à la qualité de la mise en page
- ▶ WYSIWYG
	- ▶ plutôt What You See Is What You *Mean*
- ▶ Incompatible
	- ▶ format identique sur tous les systèmes d'exploitation
- ▶ Instable
	- ▶ noyau arrivé à maturité
- ▶ Imprévisible
	- ▶ LATEX fait ce qu'on lui demande, ni plus, ni moins

## **Processus de création d'un document LATEX**

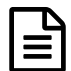

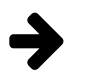

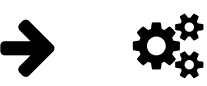

rédaction du texte et balisage avec un *éditeur de texte*

compilation avec un *moteur* T<sub>F</sub>X depuis la ligne de commande

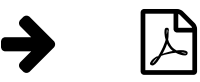

visualisation avec visionneuse externe (Aperçu, SumatraPDF, etc.)

## **Processus de création d'un document LATEX**

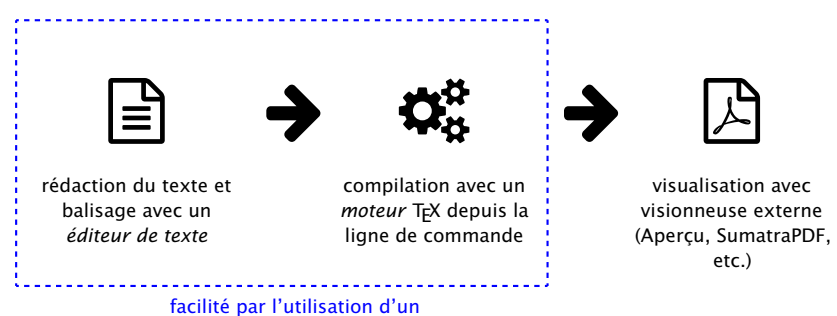

logiciel intégré de rédaction

(Texmaker, TeXShop, Emacs, RStudio, …)

#### **Exercice 1**

- **1.** Démarrer le logiciel Texmaker (ou tout autre éditeur ou logiciel intégré de rédaction de votre choix).
- 2. Ouvrir et compiler le fichier exercice\_minimal.tex

## **Quelques choses simples à réaliser avec LATEX**

**(et pas nécessairement avec un traitement de texte)**

- ▶ Page de titre
- ▶ Table des matières
- ▶ Numérotation des pages
- ▶ Figures et tableaux : disposition sur la page, numérotation, renvois
- ▶ Équations mathématiques : disposition, numérotation et renvois
- ▶ Citations et composition de la bibliographie
- ▶ Coupure de mots
- ▶ Document recto verso

# **Moteurs et formats**

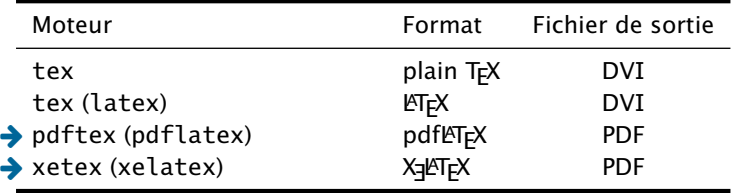

# **Distributions**

Le système LFEX est livré sous forme de *distributions*.

- ▶ La Bibliothèque et la FESP recommandent T<sub>E</sub>X Live  $\mathbb{Z}$
- $\blacktriangleright$  macOS : MacT<sub>E</sub>X  $\boxtimes$ (dérivée de T<sub>E</sub>X Live)

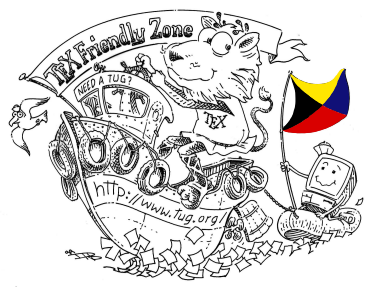

#### **Faits amusants**

- ▶ T<sub>F</sub>X est aujourd'hui considéré essentiellement exempt de bogue
- ▶ Récompense si vous en trouvez un !
- ▶ Numéro de version de T<sub>F</sub>X converge vers  $\pi$  :

```
$ tex --version
TeX 3.14159265 (TeX Live 2016)
kpathsea version 6.2.2
Copyright 2016 D.E. Knuth.
[...]
```
# **Sommaire**

#### **1. Présentation de TEX et LATEX**

**2. Principes de base** Rédaction Structure d'un document [ Exercices 2 et 3 ] Classes et paquetages [ Exercice 4 ] **Commandes** Environnements **Commentaires** [ Exercice 5 ] Caractères spéciaux

- **4. Apparence du texte**
- **5. B.a.-ba des mathématiques**
- **6. Classe ulthese**

## **Rédaction**

- ▶ On se concentre sur le contenu et la **structure** du document, pas sur son **apparence**
	- $\text{titre} \rightarrow \text{setion}$  $\text{texte} \leftrightarrow \text{texte}$
- ▶ Apparence prise en charge par LATEX et généralement préférable de ne pas la modifier
- ▶ Mots séparés par une ou plusieurs **espaces**
- ▶ Paragraphes séparés par une ou plusieurs **lignes blanches**
- ▶ Utilisation de **commandes** pour indiquer la structure du texte

#### **Structure d'un document LATEX**

Un fichier source LATEX est toujours composé de deux parties :

\**documentclass**[11pt,french]{article} \usepackage{babel} \usepackage[autolanguage]{numprint} \usepackage[utf8]{inputenc} \usepackage[T1]{fontenc}

\**begin**{**document**}

Lorem ipsum dolor sit amet, consectetur adipiscing elit. Donec quam nulla, bibendum vitae ipsum vel, fermentum pellentesque orci.

\**end**{**document**}

## **Structure d'un document LATEX**

Un fichier source LATEX est toujours composé de deux parties :

**préambule**

\**documentclass**[11pt,french]{article} \usepackage{babel} \usepackage[autolanguage]{numprint} \usepackage[utf8]{inputenc} \usepackage[T1]{fontenc}

#### \**begin**{**document**}

Lorem ipsum dolor sit amet, consectetur adipiscing elit. Donec quam nulla, bibendum vitae ipsum vel, fermentum pellentesque orci.

\**end**{**document**}

#### **Structure d'un document LATEX**

Un fichier source LATEX est toujours composé de deux parties :

\**documentclass**[11pt,french]{article} \usepackage{babel} \usepackage[autolanguage]{numprint} \usepackage[utf8]{inputenc} \usepackage[T1]{fontenc} --------------------\**begin**{**document**} Lorem ipsum dolor sit amet, consectetur **corps** du adipiscing elit. Donec quam nulla, bibendum documentvitae ipsum vel, fermentum pellentesque orci.

\**end**{**document**}

#### **Exercice 2**

Utiliser le fichier exercice\_minimal.tex

- **1.** Compiler le document avec la classe **article**, puis avec la classe **book**. Observer le résultat.
- **2.** Ajouter du texte en français (avec accents) et observer le résultat.

#### **Exercice 3**

Question de voir ce que LATEX peut faire, compiler le document élaboré  $excic$ e $demo.$ tex de la manière suivante :

- **i)** une fois avec LaTeX ;
- **ii)** une fois avec BibTeX ;
- **iii)** deux à trois fois avec LaTeX.

#### **Classe de document**

▶ La première commande du préambule est normalement la déclaration de la classe de la forme

\documentclass[*options*]{*classe*}

## **Classe de document**

▶ La première commande du préambule est normalement la déclaration de la classe de la forme

\documentclass[*options*]{*classe*}

▶ Principales classes :

**article, report, book, letter memoir ulthese**

#### **Classe de document**

▶ La première commande du préambule est normalement la déclaration de la classe de la forme

\documentclass[*options*]{*classe*}

▶ Principales classes :

**article, report, book, letter memoir ulthese**

▶ Principales options :

10pt, 11pt, 12pt oneside, twoside openright, openany article (classe **memoir**)

#### **Paquetages**

- ▶ Permettent de modifier des commandes ou d'ajouter des fonctionnalités au système
- ▶ Chargés dans le préambule avec

\usepackage{*paquetage*} \usepackage[*options*]{*paquetage*} \usepackage{*paquetage1,paquetage2,...*}

#### **Exercice 4**

Utiliser le fichier exercice\_classe+paquetages.tex

- **1.** Compiler le fichier tel que fourni.
- **2.** Changer la police du document pour 11 points, puis 12 points. Observer l'effet sur les marges et sur la coupure automatique des mots.
- **3.** Activer le paquetage **icomma** en supprimant le symbole % au début de la ligne dans le préambule. Observer l'effet sur la formule mathématique.
- **4.** Charger le paquetage **numprint** avec l'option autolanguage (*après* le paquetage **babel**). Dans le code source de la formule mathématique, changer

10 000 pour \nombre{10000} et observer le résultat.

#### **Commandes**

- $\blacktriangleright$  Débutent toujours par \
- ▶ Formes générales :

\*nomcommande*[*arg\_optionnel*]{*arg\_obligatoire*} \*nomcommande*\*[*arg\_optionnel*]{*arg\_obligatoire*}

- Arguments obligatoires entre  $\{ \}$
- ▶ Arguments optionnels entre [ ]
- ▶ Commande sans argument : le nom se termine par tout caractère qui n'est pas une lettre (y compris l'espace !)
- ▶ Portée d'une commande limitée à la zone entre { }

#### **Environnements**

▶ Délimités par

```
\begin{environnement}
   ...
\end{environnement}
```
- ▶ Contenu de l'environnement traité différemment du reste du texte
- ▶ Changements s'appliquent uniquement à l'intérieur de l'environnement

#### **Commentaires**

- ▶ Le symbole % sert à identifier les commentaires dans le code source
- ▶ Tout ce qui suit % sur la ligne est ignoré

texte *% ignoré par LaTeX* texte

#### **Exercice 5**

Modifier le fichier exercice\_commandes.tex afin de produire le texte ci-dessous.

Les commandes LATEX débutent par le caractère  $\setminus$  et se terminent par le premier caractère autre qu'une lettre, y compris l'espace. Cela a pour conséquence qu'une espace immédiatement après une commande sans argument sera *avalée* par la commande.

La portée d'une commande est **limitée** à la zone entre accolades.

- 1. L'environnement enumerate permet de créer une liste numérotée.
- 2. Les environnements de listes sont parmi les plus utilisés en  $\mathbb{P}T_FX$ .

#### **Caractères spéciaux**

 $\triangleright$  Caractères réservés par T<sub>F</sub>X :

#  $$ 8 \sim 0.8$  { }

- ▶ Pour les utiliser, précéder par  $\setminus$  :
	- $\sqrt{\frac{4}{12}}$  #  $\sqrt{\frac{8}{12}}$   $\sqrt{\frac{8}{12}}$   $\sqrt{\frac{8}{12}}$  %  $\begin{pmatrix} \begin{array}{ccc} \searrow & \end{array} \end{pmatrix}$  =  $\begin{pmatrix} \searrow & \end{pmatrix}$  }  $\begin{pmatrix} \searrow & \end{pmatrix}$  }  $\begin{pmatrix} \searrow & \end{pmatrix}$  }
- ▶ On écrira donc

L'augmentation de 2~\\$ représente une hausse de 5~\*%.* L'augmentation de 2 \$ représente une hausse de 5 %.

#### **Caractères spéciaux (suite)**

▶ Espace insécable : ~

M.~Tremblay me doit 200~\\$.

▶ Guillemets :

''guillemets anglais'' "guillemets anglais"

«guillemets français» « guillemets français »

- - -- – --- —

▶ Tiret, tiret demi-cadratin, tiret cadratin :

## **LATEX** en français — préambule pour pdfLTEX

Il faut charger un certain nombre de paquetages pour franciser  $\mathbb{F}$ FEX.

\documentclass[french]{memoir} \usepackage{babel} \usepackage[autolanguage]{numprint} \usepackage[utf8]{inputenc} \usepackage[T1]{fontenc} \usepackage{icomma}

## **LATEX** en français — préambule pour pdfLTEX

Il faut charger un certain nombre de paquetages pour franciser  $\mathbb{F}$ FEX.

\documentclass[french]{memoir} \usepackage{babel} \usepackage[autolanguage]{numprint} \usepackage[utf8]{inputenc} \usepackage[T1] { fontenc} \usepackage{icomma}

▶ **babel** : traduction des mots-clés prédéfinis, typographie française, coupure de mots, document multilingue
## **LATEX** en français — préambule pour pdfLTEX

Il faut charger un certain nombre de paquetages pour franciser  $\mathbb{F}$ FEX.

\documentclass[french]{memoir} \usepackage{babel} \usepackage[autolanguage]{numprint} \usepackage[utf8]{inputenc} \usepackage[T1]{fontenc} \usepackage{icomma}

- ▶ **babel** : traduction des mots-clés prédéfinis, typographie française, coupure de mots, document multilingue
- ▶ **inputenc** et **fontenc** : lettres accentuées dans le code source

## **LATEX** en français — préambule pour pdfLTEX

Il faut charger un certain nombre de paquetages pour franciser  $\mathbb{F}$ FEX.

\documentclass[french]{memoir} \usepackage{babel} \usepackage[autolanguage]{numprint} \usepackage[utf8]{inputenc} \usepackage[T1]{fontenc} \usepackage{icomma}

- ▶ **babel** : traduction des mots-clés prédéfinis, typographie française, coupure de mots, document multilingue
- ▶ **inputenc** et **fontenc** : lettres accentuées dans le code source
- ▶ **icomma** : virgule comme séparateur décimal

## **LATEX** en français — préambule pour pdfLTEX

Il faut charger un certain nombre de paquetages pour franciser  $\mathbb{F}$ FEX.

\documentclass[french]{memoir} \usepackage{babel} \usepackage[autolanguage]{numprint} \usepackage[utf8]{inputenc} \usepackage[T1]{fontenc} \usepackage{icomma}

- ▶ **babel** : traduction des mots-clés prédéfinis, typographie française, coupure de mots, document multilingue
- ▶ **inputenc** et **fontenc** : lettres accentuées dans le code source
- ▶ **icomma** : virgule comme séparateur décimal
- ▶ **numprint** : espace comme séparateur des milliers

# **LATEX en français — préambule pour X L<sup>E</sup> <sup>A</sup>TEX**

X<sub>I</sub>LT<sub>E</sub>X supporte nativement les caractères UTF-8 dans le code source.

```
\documentclass[french]{memoir}
  \usepackage{babel}
  \usepackage[autolanguage]{numprint}
  \usepackage{fontspec}
  \usepackage{icomma}
```
▶ **fontspec** : gestion des polices et lettres accentuées dans le fichier PDF

## **Sommaire**

- **1. Présentation de TEX et LATEX**
- **2. Principes de base**
- **3. Organisation d'un document** Parties d'un document Table des matières [ Exercice 6 ] Renvois automatiques Hyperliens [ Exercice 7 ]
- **4. Apparence du texte**
- **5. B.a.-ba des mathématiques**
- **6. Classe ulthese**

#### **Conseil du TEXpert**

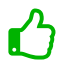

Utilisez impérativement les commandes LATEX pour identifier les différentes parties (la structure) d'un document.

### **Titre et page de titre**

▶ Mise en forme automatique

*%% préambule* \title{*Titre du document*} \author{*Prénom Nom*} \date{*31 octobre 2014*} *% automatique si omis*

*%% corps du document* \maketitle

▶ Mise en forme libre

#### **classes standards**

\begin{titlepage}

\end{titlepage}

...

#### **classe memoir**

\begin{titlingpage}

...

\end{titlingpage}

### **Résumé**

▶ Classes **article**, **report** ou **memoir** : résumé créé avec l'environnement

\begin{abstract}

\end{abstract}

▶ Classe **ulthese** : résumés français et anglais traités comme des chapitres normaux (non numérotés)

### **Sections**

▶ Découpage du document en sections avec les commandes

\part{*titre*} \chapter{*titre*} \section{*titre*} \subsection{*titre*} \subsubsection{*titre*} *% à éviter dans un livre* \paragraph{*titre*} *% jamais (?) utilisé* \subparagraph{*titre*} *% idem*

- ▶ Numérotation automatique
- $\triangleright$  Commande suivie d'une  $* =$  section non numérotée
- ▶ Titre « court » en argument optionnel

#### **Annexes**

- ▶ Les annexes sont des sections ou des chapitres avec une numérotation alphanumérique (A, A.1, ...)
- ▶ Sections suivantes identifiées comme des annexes par la commande

\appendix

▶ Dans le titre, « Chapitre » changé pour « Annexe » le cas échéant

## **Structure logique d'un livre**

**(classes book, memoir, ulthese)**

#### \frontmatter

- ▶ préface, table des matières, etc.
- ▶ numérotation des pages en chiffres romains (i, ii, ...)
- ▶ chapitres non numérotés

#### \mainmatter

- ▶ le contenu à proprement parler
- ▶ numérotation des pages à partir de 1 en chiffres arabes
- ▶ chapitres numérotés

#### \backmatter

- $\blacktriangleright$  tout le reste (bibliographie, index, etc.)
- ▶ numérotation des pages se poursuit
- ▶ chapitres non numérotés

### **Table des matières**

▶ Table des matières produite automatiquement avec

\tableofcontents

- $\blacktriangleright$  Requiert plusieurs compilations
- ▶ Sections non numérotées pas incluses
- ▶ Avec **hyperref**, produit également la table des matières du fichier PDF

### **Table des matières**

▶ Table des matières produite automatiquement avec

\tableofcontents

- $\blacktriangleright$  Requiert plusieurs compilations
- ▶ Sections non numérotées pas incluses
- ▶ Avec **hyperref**, produit également la table des matières du fichier PDF
- ▶ Classe **memoir** fournit également

\tableofcontents\*

qui n'insère pas la table des matières dans la table des matières

### **Table des matières**

▶ Table des matières produite automatiquement avec

\tableofcontents

- $\blacktriangleright$  Requiert plusieurs compilations
- ▶ Sections non numérotées pas incluses
- ▶ Avec **hyperref**, produit également la table des matières du fichier PDF
- ▶ Classe **memoir** fournit également

\tableofcontents\*

qui n'insère pas la table des matières dans la table des matières

▶ Aussi disponibles :

\listoffigures \listoftables

(et leurs versions \* dans **memoir**)

#### **Exercice 6**

Utiliser le fichier exercice\_parties.tex

- **1.** Étudier la structure du document dans le code source.
- **2.** Ajouter un titre et un auteur au document.
- **3.** Créer la table des matières du document en le compilant 2 à 3 fois.
- **4.** Insérer deux ou trois titres de sections de différents niveaux dans le document.
- **5.** Vous remarquerez que la numérotation cesse à partir des sous-sections. C'est une particularité de la classe **memoir**. Recompiler le document après avoir ajouté au préambule la commande

\maxsecnumdepth{subsection}

**6.** Ajouter une annexe au document.

## **Étiquettes et renvois automatiques**

**Parce que l'ordinateur le fera mieux que vous**

- ▶ Ne **jamais** renvoyer manuellement à un numéro de section, d'équation, de tableau, etc.
- ▶ « Nommer » un élément avec \label
- ▶ Faire référence par son nom avec \ref
- ▶ Requiert 2 à 3 compilations

```
\section{Définitions}
\label{sec:definitions}
```
Lorem ipsum dolor sit amet, consectetur adipiscing elit. Duis in auctor dui. Vestibulum ut, placerat ac, adipiscing vitae, felis.

```
\section{Historique}
```
Tel que vu à la section \**ref**{sec:definitions},  $n \cdot a$ ....

#### **1 Définitions**

Lorem ipsum dolor sit amet, consectetur adipiscing elit. Duis in auctor dui. Vestibulum ut, placerat ac, adipiscing vitae, felis.

#### **2 Historique**

Tel que vu à la section 1, on a...

#### **Conseil du TFXpert**

 $\bf \mathcal{O}$ 

Adoptez une manière systématique et mnémotechnique de nommer les éléments dans un long document afin de vous y retrouver.

Exemple :

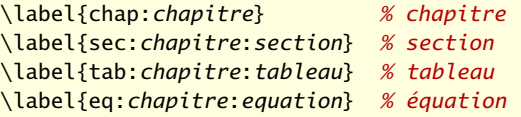

#### **Renvois automatiques++**

▶ Paquetage **hyperref** insère des hyperliens vers les renvois dans<br>Les fistiture PPF les fichiers PDF  $\mathcal{L}$  and  $\mathcal{L}$  is the positive vitation vitation vitation vitation vitation vitation vitation vitation vitation vitation vitation vitation vitation vitation vitation vitation vitation vitation vitation vitation vit

Tel que vu à la section \ref{sec:definitions}, **2 2 2 2 2 2 2 2 2** 

Tel que vu à la section 1, on a...

### **Renvois automatiques++**

▶ Paquetage **hyperref** insère des hyperliens vers les renvois dans<br>Les fistiture PPF les fichiers PDF  $\mathcal{L}$  and  $\mathcal{L}$  is the positive vitation vitation vitation vitation vitation vitation vitation vitation vitation vitation vitation vitation vitation vitation vitation vitation vitation vitation vitation vitation vit

Tel que vu à la section \ref{sec:definitions}, **2 2 2 2 2 2 2 2 2** 

Tel que vu à la section 1, on a...

- ▶ Commande \autoref permet de
	- 1. nommer automatiquement le type de renvoi (section, équation, tableau, etc.)
	- 2. transformer en hyperlien le texte et le numéro  $\mathbb{Z}$  verstig vitation ut, place action vitation vitation vitation vitation vitation vitation vitation vitation vitation vitation vitation vitation vitation vitation vitation vitation vitation vitation vitation vitatio

Tel que vu à la \autoref{sec:definitions}, **2 2 2 2 2 2 2 2 2** 

Tel que vu à la section 1, on a...

#### **Exercice 7**

Utiliser le fichier exercice\_renvois.tex

- **1.** Insérer dans le texte un renvoi au numéro d'une section.
- **2.** Activer le paquetage **hyperref** avec l'option colorlinks et comparer l'effet d'utiliser \ref ou \autoref pour le renvoi.

## **Sommaire**

- **1. Présentation de TEX et LATEX**
- **2. Principes de base**
- **3. Organisation d'un document**
- **4. Apparence du texte** Police de caractères Taille de la police Italique Listes Notes de bas de page Code source [ Exercice 8 ]
- **5. B.a.-ba des mathématiques**
- **6. Classe ulthese**

### **Police de caractères**

- ▶ Par défaut, tous les documents LATEX utilisent la même police, Computer Modern
- ▶ Aujourd'hui plus facile d'utiliser d'autres polices, surtout avec X<sub>E</sub>ut<sub>e</sub>x
	- ▶ voir les fichiers d'exercices et les gabarits de **ulthese** pour des exemples
- ▶ Privilégier les polices de grande qualité et très complètes (lettres accentuées, grand choix de symboles)
	- ▶ polices Postscript standards ou leurs clones du projet TeX Gyre
- ▶ Peu de polices sont adaptées pour les mathématiques
	- ▶ Palatino, Times, Lucida (\$) sont des choix sûrs

## **Changement d'attribut de la police**

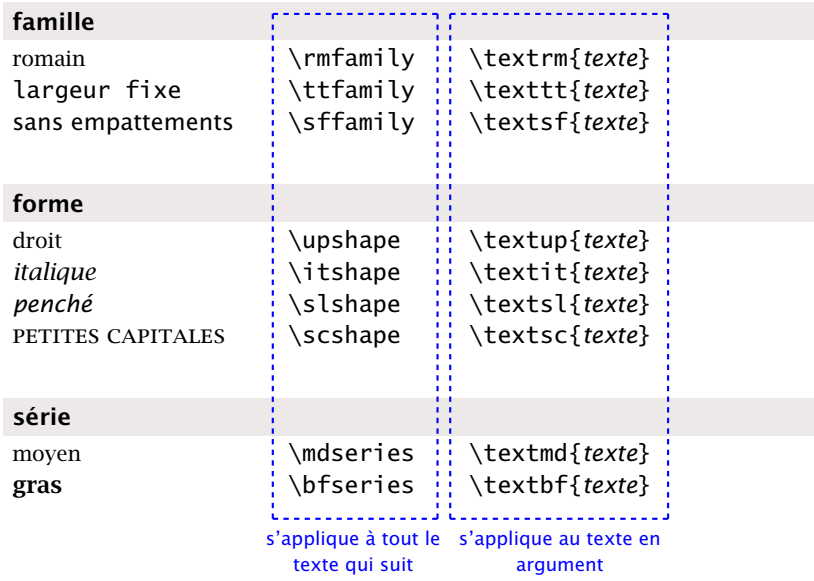

## **Taille de la police**

#### **commandes standards**

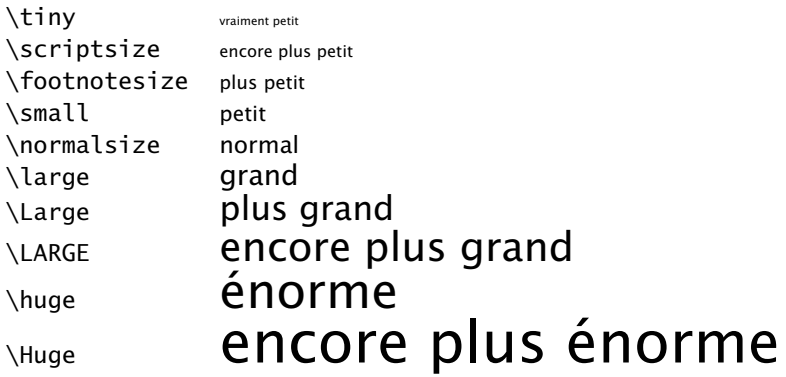

## **Taille de la police**

#### **commandes standards**

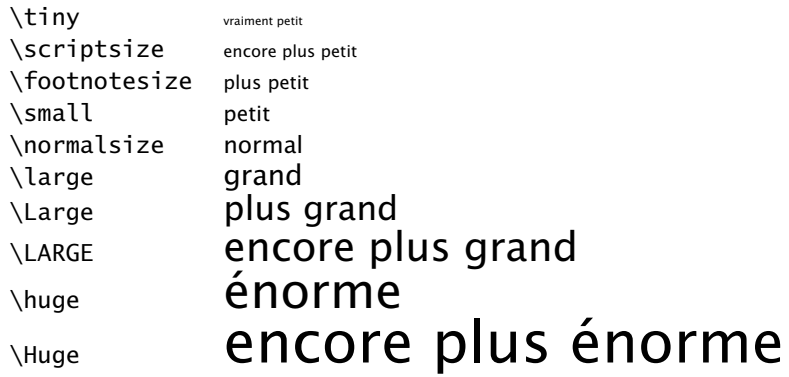

#### **ajouts de memoir (et donc ulthese)**

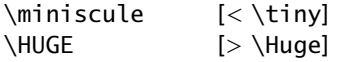

### **Italique**

- ▶ Une des propriétés les *plus utilisées* dans le texte
- ▶ Commande sémantique :

\emph{*texte*}

### **Italique**

- ▶ Une des propriétés les *plus utilisées* dans le texte
- ▶ Commande sémantique :

\emph{*texte*}

▶ Par défaut : texte en italique dans texte droit et vice versa

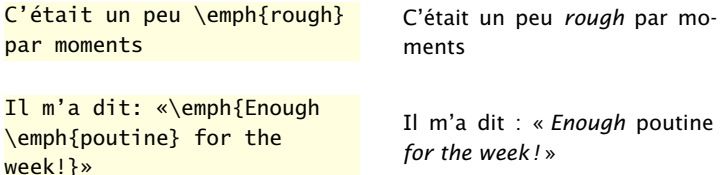

### **Italique**

- ▶ Une des propriétés les *plus utilisées* dans le texte
- ▶ Commande sémantique :

\emph{*texte*}

▶ Par défaut : texte en italique dans texte droit et vice versa

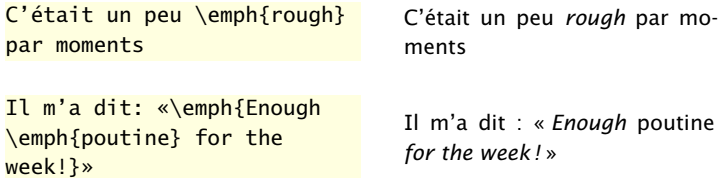

▶ Pas de commande pour souligner en LATEX... et ce n'est pas une omission !

### **Listes**

- ▶ Deux principales sortes de listes :
	- **1. à puce** avec environnement itemize
	- **2. numérotée** avec environnement enumerate
- ▶ Possible de les imbriquer les unes dans les autres
- ▶ Marqueurs adaptés automatiquement jusqu'à 4 niveaux

### **Listes**

- ▶ Deux principales sortes de listes :
	- **1. à puce** avec environnement itemize
	- **2. numérotée** avec environnement enumerate
- ▶ Possible de les imbriquer les unes dans les autres
- ▶ Marqueurs adaptés automatiquement jusqu'à 4 niveaux

```
\begin{itemize}
\item Deux principales sortes de listes:
  \begin{enumerate}
 \item à puce avec environnement \verb=itemize=
 \item numérotée avec environnement \verb=enumerate=
 \end{enumerate}
\item Possible de les imbriquer les unes
  dans les autres
\item Marqueurs adaptés automatiquement jusqu'à 4 niveaux
\end{itemize}
```
#### **Conseil du TEXpert**

- ▶ LATEX permet de configurer à peu près toutes les facettes de la présentation des listes (puces, alignement, espacement).
- ▶ Plusieurs paquetages facilitent la configuration.
- ▶ Nous suggérons **enumitem** pour une configuration simple.

### **Notes de bas de page**

- ▶ Note de bas de page insérée avec la commande \footnote{*texte de la note*}
- ▶ Commande doit suivre immédiatement le texte à annoter
- ▶ Méthode recommandée

... fera remarquer que Pierre Lasou\**footnote**{*%* Spécialiste en ressources documentaires} *%* fut d'une grande aide dans la préparation de ...

▶ Numérotation et disposition automatiques

#### **Code source**

#### ▶ Environnement verbatim

\begin{verbatim} Texte disposé exactement tel qu'il est tapé dans une police à largeur fixe \end{verbatim}

▶ Commande \verb dont la syntaxe est

\verb*csourcec*

où *c* est un caractère quelconque ne se trouvant pas dans *source*

▶ Pour usage plus intensif, voir le paquetage **listings**

#### **Exercice 8**

- 1. Ouvrir le fichier exercice\_complet.tex et en étudier le code source, puis le compiler.
- **2.** Supprimer l'option article au chargement de la classe et compiler de nouveau le document. Observer l'effet de cette option.
- **3.** Effectuer les modifications suivantes au document.
	- **a)** Dernier paragraphe de la première section, placer toute la phrase débutant par «De simple dérivé» à l'intérieur d'une commande \emph.
	- **b)** Changer la puce des listes en spécifiant le symbole \$>\$ pour ItemLabeli dans la commande \frenchbsetup du préambule.

# **Sommaire**

- **1. Présentation de TEX et LATEX**
- **2. Principes de base**
- **3. Organisation d'un document**
- **4. Apparence du texte**
- **5. B.a.-ba des mathématiques**
- **6. Classe ulthese**
### **Principes de base**

- ▶ Décrire des équations mathématiques requiert un « langage » spécial
	- ▶ il faut informer LTEX que l'on passe à ce langage
	- ▶ par le biais de modes mathématiques
- ▶ Important d'utiliser un mode mathématique
	- ▶ règles de typographie spéciales (constantes vs variables, disposition des équations, numérotation, etc.)
	- ▶ espaces entre les symboles et autour des opérateurs gérées automatiquement
- ▶ Vous voulez utiliser le paquetage **amsmath**

\usepackage{amsmath}

 $\triangleright$  lire la documentation de ce paquetage pour connaître toutes ses fonctionnalités

#### **Modes mathématiques**

**1.** « En ligne » directement dans le texte comme  $(a + b)^2 = a^2 + 2ab + b^2$  en plaçant l'équation entre \$ \$

«En ligne» directement dans le texte comme  $(a + b)$  $\land$ 2 =  $a$  $\land$ 2 + 2ab +  $b$  $\land$ 2\$

#### **Modes mathématiques**

**1.** « En ligne » directement dans le texte comme  $(a + b)^2 = a^2 + 2ab + b^2$  en plaçant l'équation entre \$ \$

«En ligne» directement dans le texte comme  $(a + b)$  $2 = a$  $2 + 2ab + b$  $2s$ 

**2.** « Hors paragraphe » séparé du texte principal comme

$$
\int_0^\infty f(x) \, dx = \sum_{i=1}^n \alpha_i e^{x_i} f(x_i)
$$

en utilisant divers types d'environnements

«Hors paragraphe» séparé du texte principal comme \begin{equation\*}

 $\int_0^{\infty} f(x)$ , dx =  $\sum_{i = 1}^n \alpha_i = e^{x_i}$ \end{equation\*}

#### **Conseil du TEXpert**

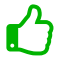

Les équations, en ligne ou hors paragraphe, font partie intégrante de la phrase.

Les règles de ponctuation usuelles s'appliquent donc aux équations.

Soit  $x$  un nombre dans la base de numération  $b$  composé de  $m$  chiffres ou symboles, c'est-à-dire

$$
x=x_{m-1}x_{m-2}\cdots x_1x_0,
$$

où  $0 \leq x_i \leq b-1$ .

### **Quelques règles de base**

 $\triangleright$  En mode mathématique, T<sub>F</sub>X respecte automatiquement la convention d'écrire les constantes en romain et les variables en *italique*

 $$z = 2a + 3y$$   $z = 2a + 3y$ 

▶ Espacement entre les éléments géré automatiquement, peu importe le code source

 $\int \sqrt{3z-2a+3y}$ 

### **Quelques règles de base (suite)**

▶ **Ne pas** utiliser le mode mathématique pour obtenir du texte en italique !

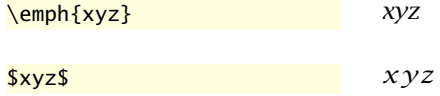

▶ Utiliser la commande \text{} de **amsmath** pour composer du texte à l'intérieur du mode mathématique

 $$x = 0 \text{ text} \text{ si } y < 2$ \qquad x = 0 \text{ si } y < 2$$ 

#### **Avant-goût**

```
Pouvez-vous interpréter ce code ?
```

```
\begin{equation*}
\{\alpha(\alpha)\} =
\sum_{j = 0}^{\infty} \int_{j + 1}x \wedge {\alpha - 1} e \wedge {-x} \, dx\end{equation*}
```
#### **Avant-goût**

Pouvez-vous interpréter ce code ?

```
\begin{equation*}
\{\alpha(\alpha)\} =
\sum_{j = 0}^{\infty}x \wedge {\alpha - 1} e \wedge {\neg x} \, dx\end{equation*}
```
Fort probablement !

$$
\Gamma(\alpha) = \sum_{j=0}^{\infty} \int_{j}^{j+1} x^{\alpha-1} e^{-x} dx
$$

# **Sommaire**

- **1. Présentation de TEX et LATEX**
- **2. Principes de base**
- **3. Organisation d'un document**
- **4. Apparence du texte**
- **5. B.a.-ba des mathématiques**
- **6. Classe ulthese** [ Exercice 9 ]

### **Un document conforme en un tournemain**

- ▶ ulthese livrée dans T<sub>F</sub>X Live donc déjà installée sur votre ordinateur
- ▶ Mise en page conforme aux règles de présentation de la FESP
- ▶ Basée sur la classe **memoir**
- ▶ Quelques nouvelles commandes pour la création de la page de titre
- ▶ Partir d'un gabarit (classés avec la documentation dans TFX Live)
- ▶ Utiliser des fichiers séparés pour chaque chapitre de la thèse ou du mémoire

#### **Exercice 9**

Utiliser le fichier exercice\_ulthese.tex  $-$  qui est basé sur le gabarit gabarit-doctorat.tex livré avec **ulthese**.

Ce fichier insère b-a-ba-math.tex dans le document avec la commande \include.

- **1.** Étudier le code source des deux fichiers et identifier à quel endroit b-a-ba-math.tex est chargé dans le document.
- **2.** Activer les paquetages **amsmath** et **icomma**, puis compiler exercice\_ulthese.tex.
- **3.** Modifier un environnement align\* pour align dans b-a-ba-math.tex et observer le résultat dans la compilation de exercice\_ulthese.tex.
- **4.** Compiler de nouveau le fichier en utilisant une police différente.

## **Et la suite?**

Le document de référence couvre des concepts plus avancés :

- ▶ boîtes, tableaux et figures
- ▶ équations mathématiques élaborées
- ▶ bibliographie et citations
- ▶ commandes et environnement sur mesure
- ▶ changement de police
- $\blacktriangleright$  diapositives
- ▶ rapports avec analyse intégrée
- ▶ etc.

Références additionnelles dans l'introduction.

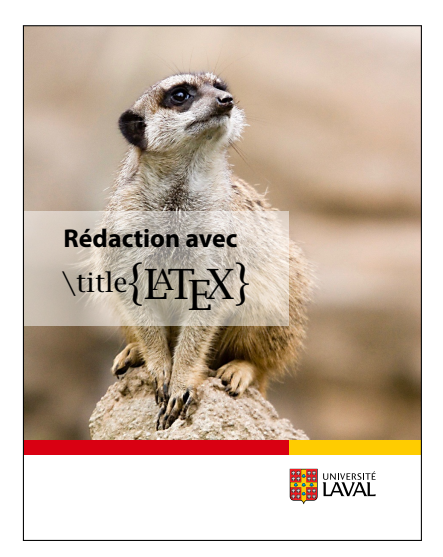

Ce document a été produit avec le système de mise en page X<mark>]</mark>AT<sub>E</sub>X à partir de la classe **beamer**. Le texte principal est en Lucida Sans OT, le code informatique en Lucida Grande Mono DK et les titres en Adobe Myriad Pro. Les icônes proviennent de la police Font Awesome.